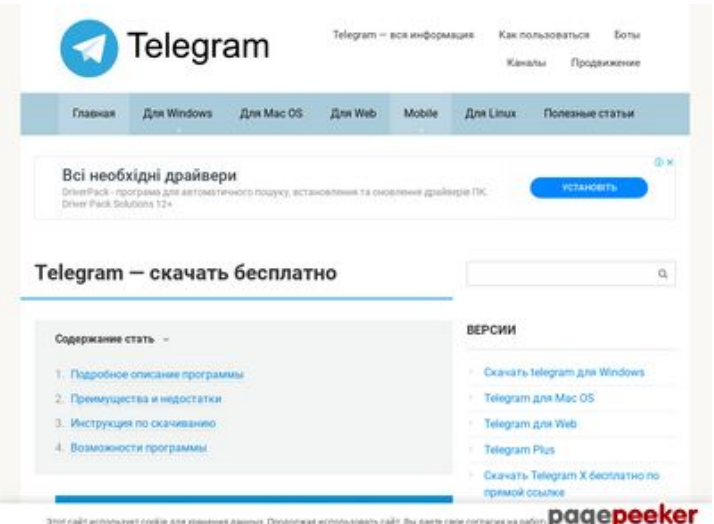

#### **Evaluation du site telegramrus.ru**

Généré le 03 Novembre 2020 09:44

**Le score est de 50/100**

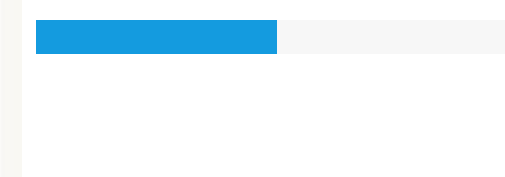

**Optimisation du contenu**

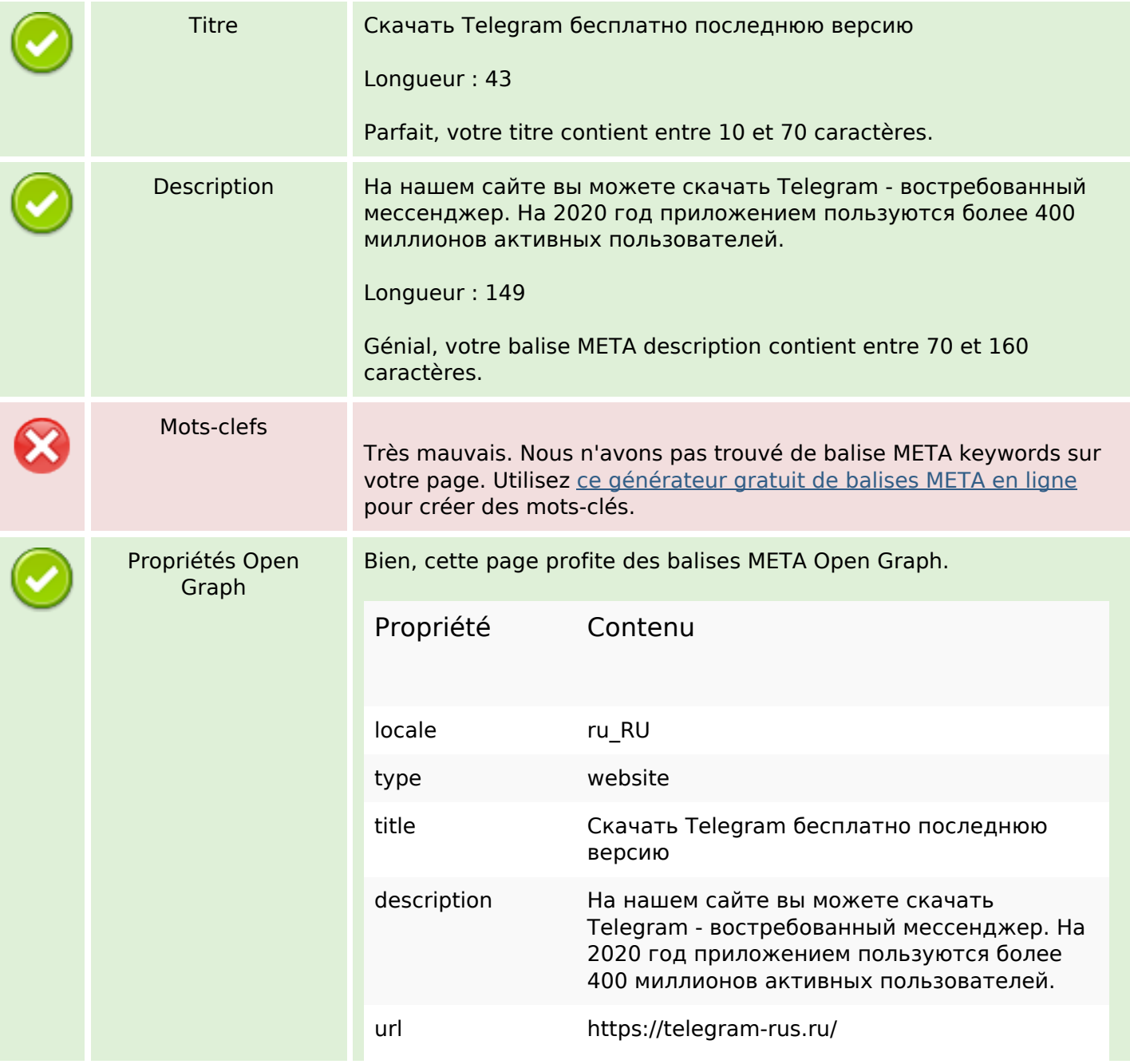

# **Optimisation du contenu**

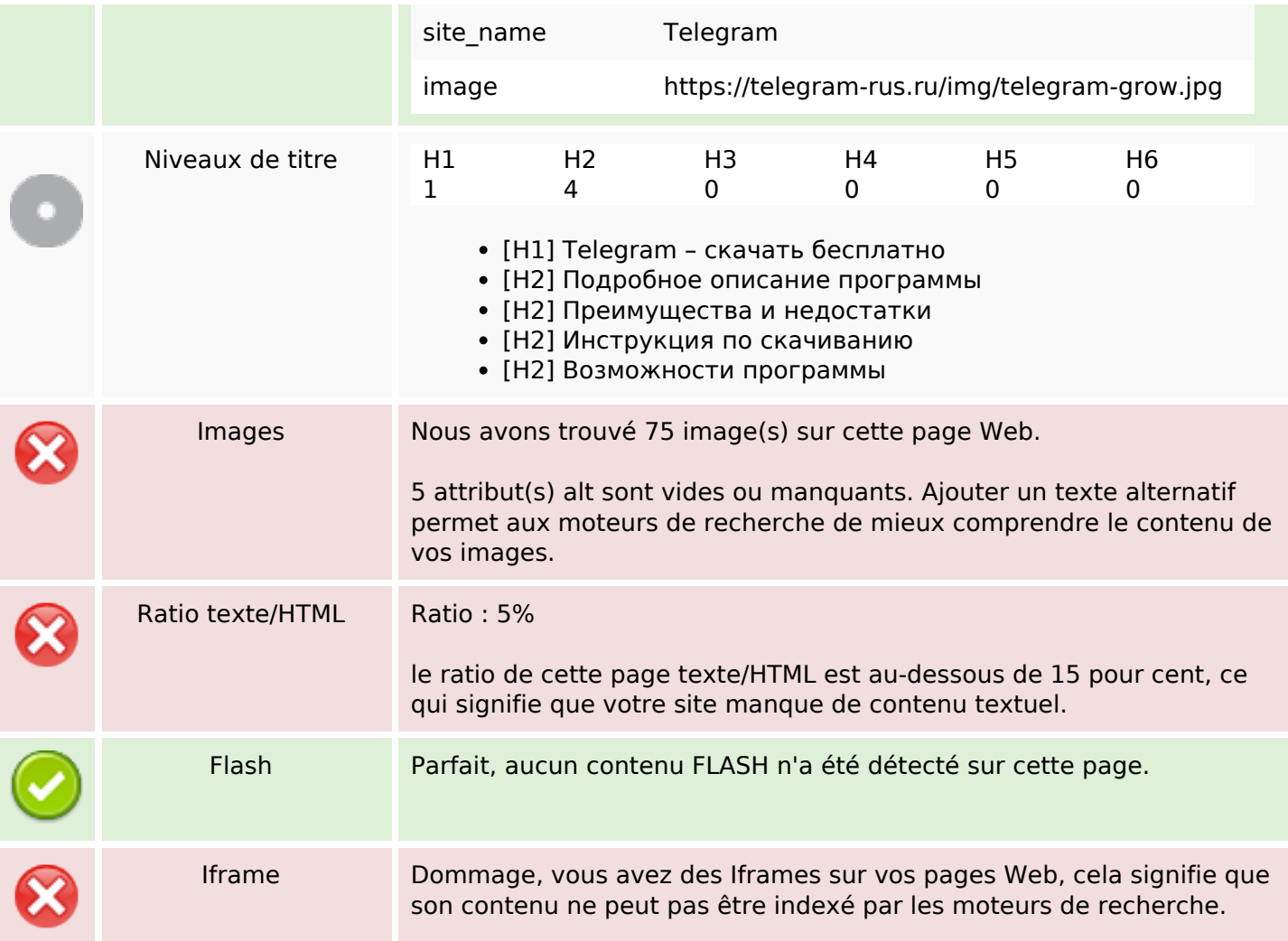

#### **Liens**

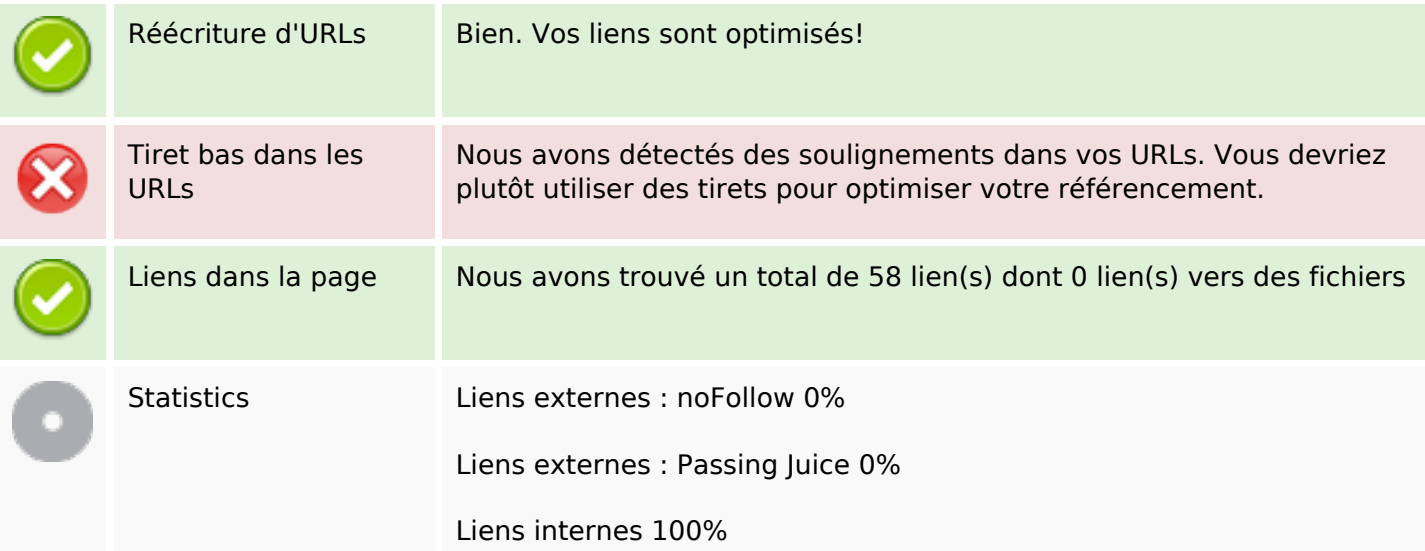

## **Liens dans la page**

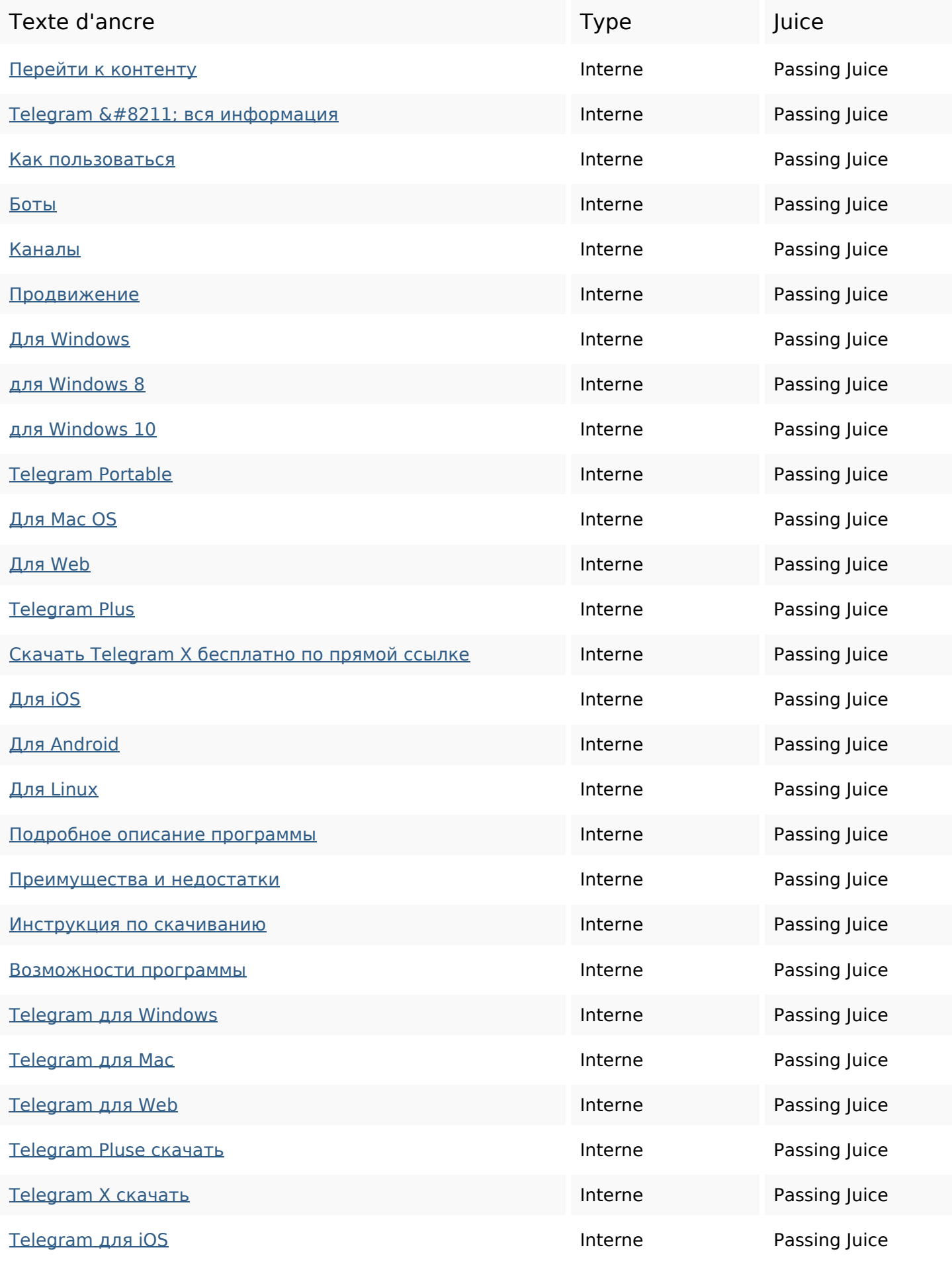

# **Liens dans la page**

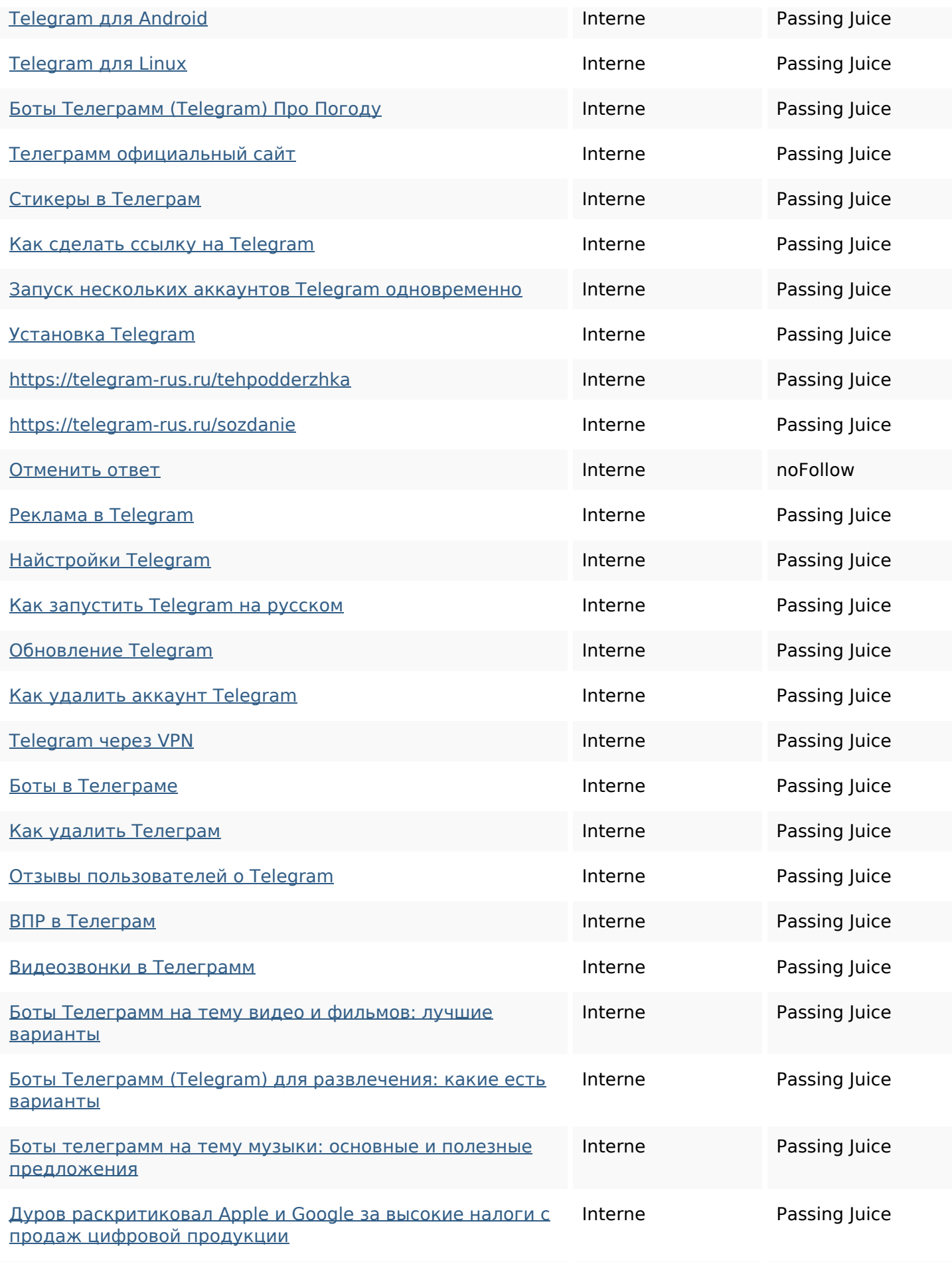

# **Liens dans la page**

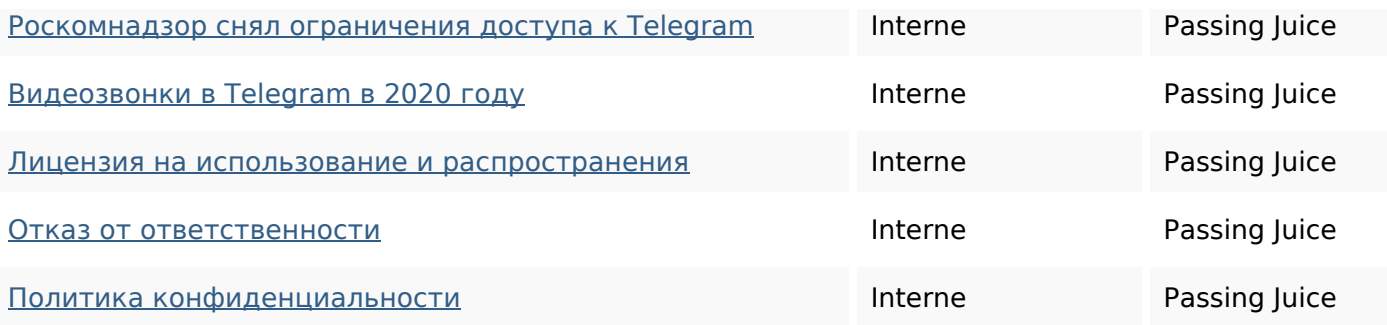

#### **Mots-clefs**

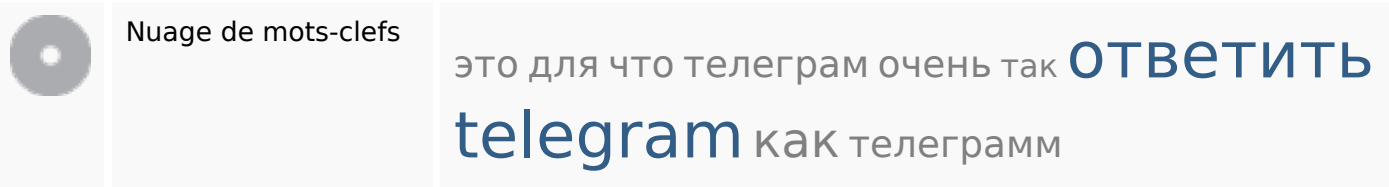

#### **Cohérence des mots-clefs**

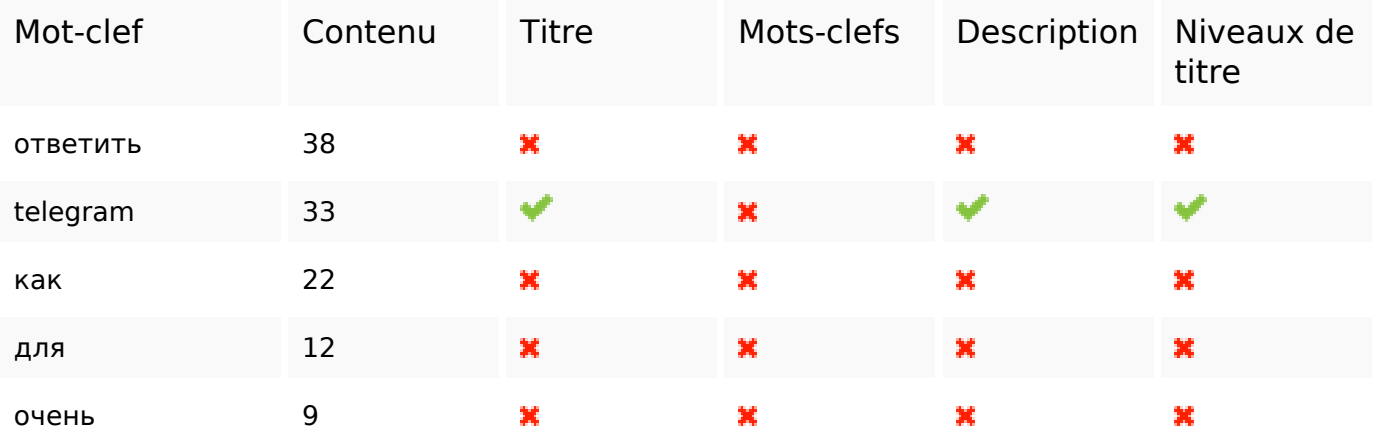

#### **Ergonomie**

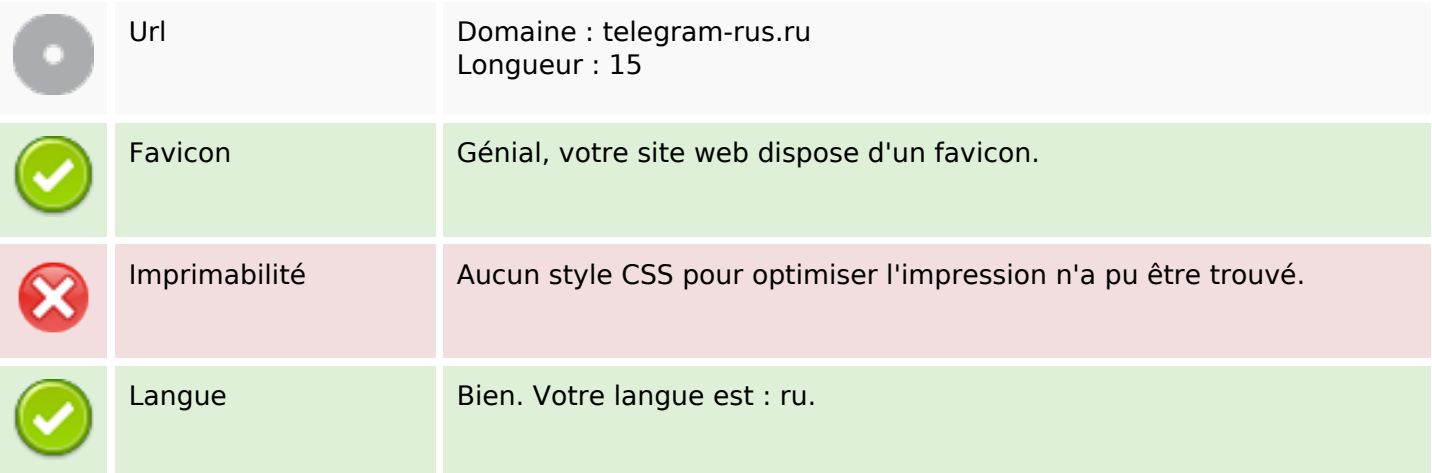

## **Ergonomie**

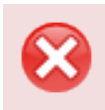

Dublin Core Cette page ne profite pas des métadonnées Dublin Core.

#### **Document**

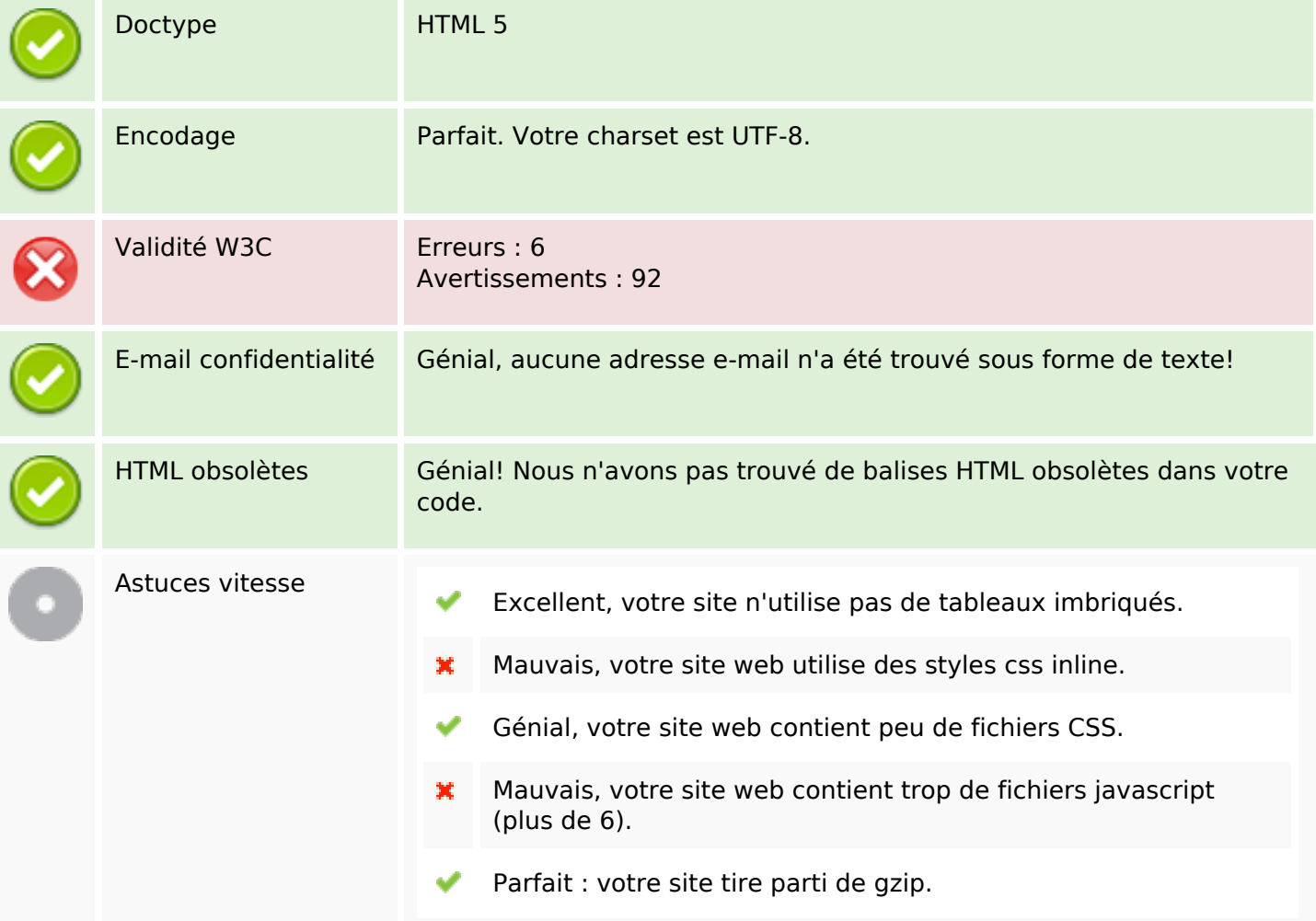

#### **Mobile**

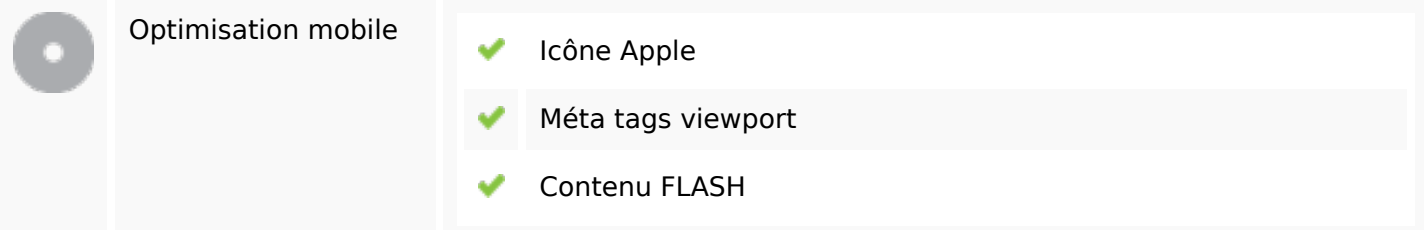

# **Optimisation**

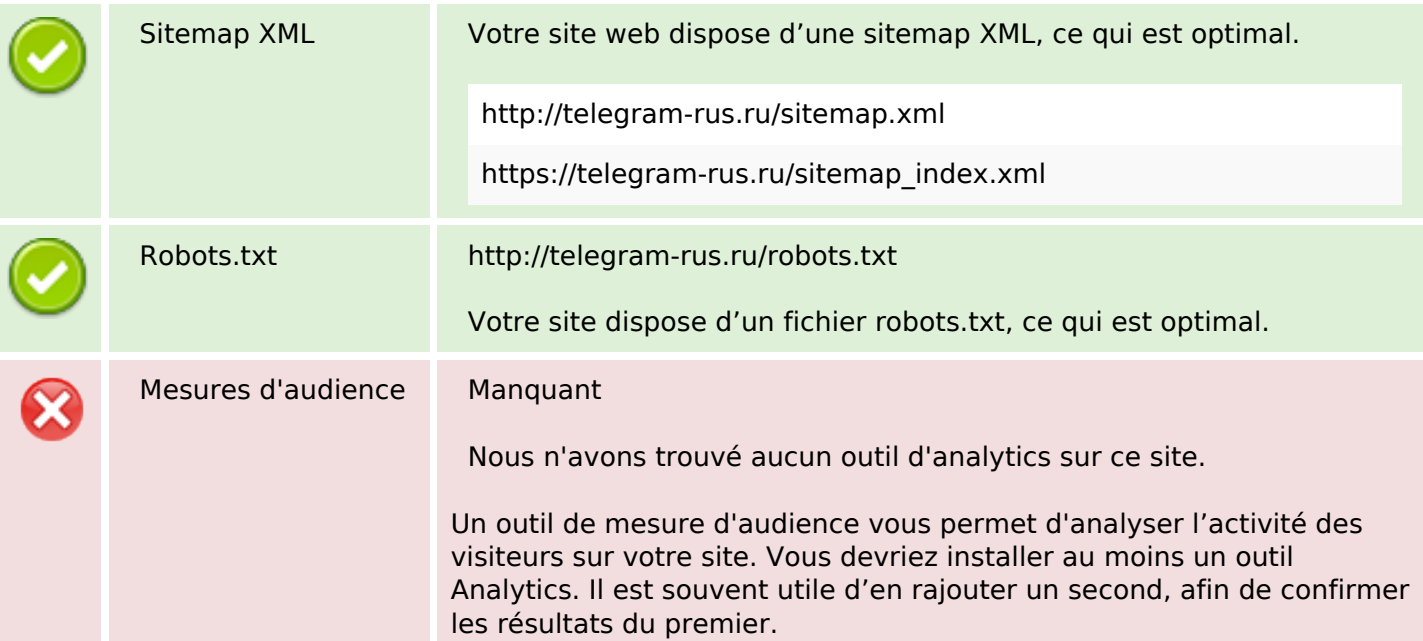